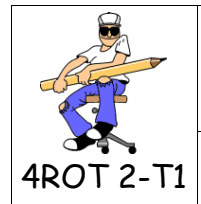

## **FICHE DE TRAVAIL 1**

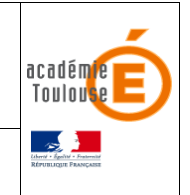

**CONTRACTOR** 

## **Situation problème**

## **« Comment concevoir un logement confortable pour un étudiant ? »**

- Démarrer le logiciel sketchup ,
- Suivre la procédure ci-dessous pour créer le modèle numérique de ton conteneur,
- Lorsque tu as créé le logement, insérer le mobilier et aménager l'intérieur comme le prévoit ton projet.

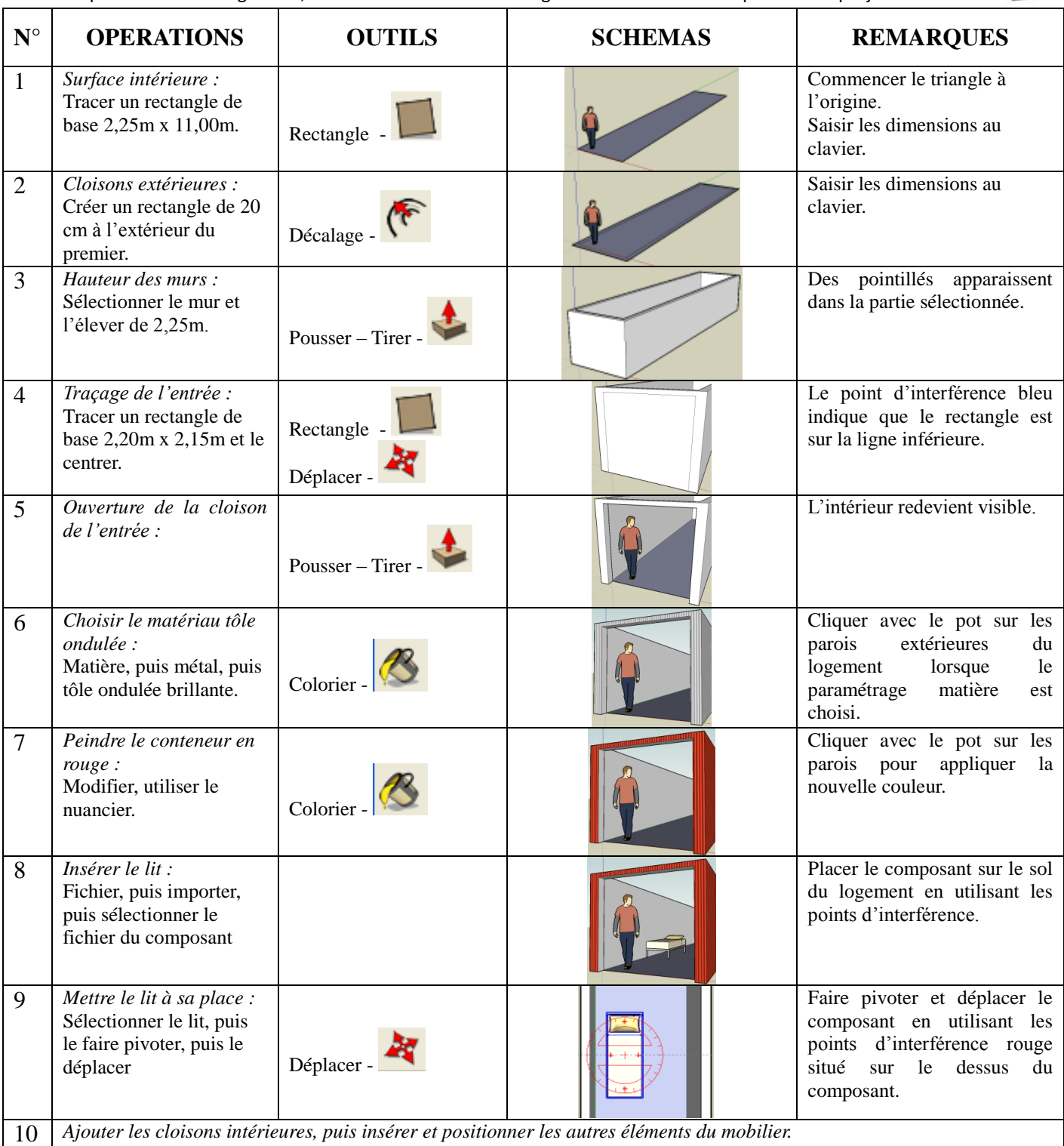